LAPORAN TUGAS AKHIR DIII

# **PEMBANGUNAN SISTEM INFORMASI PRAKTIK KERJA LAPANGAN BERBASIS** *WEBSITE*

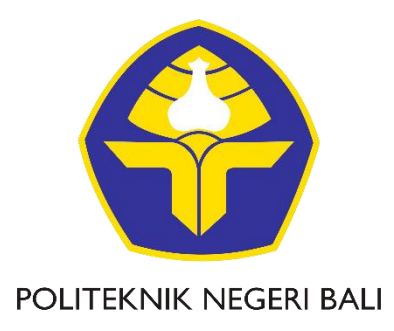

Oleh :

**Gusti Ayu Putu Ratih Widya Apsari**

NIM. 1915323020

**PROGRAM STUDI DIII MANAJEMEN INFORMATIKA JURUSAN TEKNIK ELEKTRO POLITEKNIK NEGERI BALI 2022**

#### **LEMBAR PENGESAHAN**

### PEMBANGUNAN SISTEM INFORMASI PRAKTIK KERJA **LAPANGAN BERBASIS WEBSITE**

Oleh:

#### Gusti Ayu Putu Ratih Widya Apsari

NIM. 1915323020

Tugas Akhir ini Diajukan untuk Menyelesaikan Program Pendidikan Diploma III di Program Studi DIII Manajemen Informatika Jurusan Teknik Elektro - Politeknik Negeri Bali

Disetujui Oleh:

Pembimbing I:

Dr. Putu Manik Prihatini, S.T., M.T. NIP. 198003172002122001

Pembimbing II:

I Gusti Putu Mastawan Eka Putra, ST, MT NIP. 197801112002121003

Disahkan Oleh

Jurasan Teknik Elektro

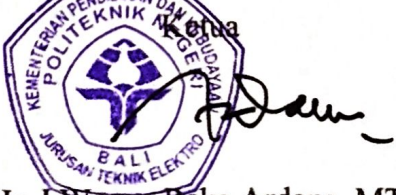

Ir. I Wayan Raka Ardana, MT NIP. 196705021993031005

### LEMBAR PERNYATAAN PERSETUJUAN PUBLIKASI LAPORAN TUGAS AKHIR UNTUK KEPENTINGAN AKADEMIS

Saya yang bertanda tangan di bawah ini:

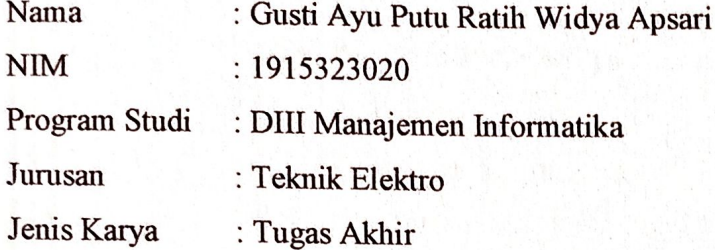

demi pengembangan ilmu pengetahuan, menyetujui untuk memberikan kepada Politeknik Negeri Bali Hak Bebas Royalti Nonekslusif (Non-exclusive Royalty- Free Right) atas karya ilmiah saya yang berjudul: PEMBANGUNAN SISTEM INFORMASI PRAKTIK KERJA LAPANGAN BERBASIS WEBSITE beserta perangkat yang ada (jika diperlukan). Dengan Hak Bebas Royalti Nonekslusif ini Politeknik Negeri Bali berhak menyimpan, mengalihmedia atau mengalihformatkan, mengelola dalam bentuk pangkalan data (database), merawat, dan memublikasikan tugas akhir saya selama tetap mencantumkan nama saya sebagai penulis/pencipta dan sebagai pemilik Hak Cipta.

Demikian pernyataan ini saya buat dengan sebenarnya.

Bukit Jimbaran, 11 Agustus 2022

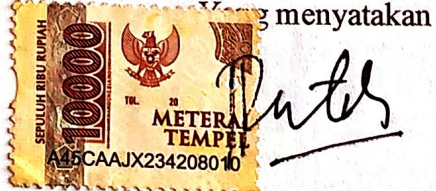

Gusti Ayu Putu Ratih Widya Apsari

## FORM PERNYATAAN PLAGIARISME

Saya yang bertandatangan dibawah ini:

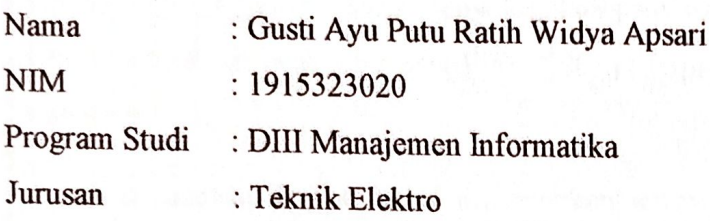

menyatakan dengan sesungguhnya bahwa Laporan Tugas Akhir berjudul: PEMBANGUNAN SISTEM INFORMASI PRAKTIK KERJA LAPANGAN BERBASIS WEBSITE adalah betul-betul karya sendiri dan bukan menjiplak atau hasil karya orang lain. Hal-hal yang bukan karya saya, dalam Tugas Akhir tersebut diberi tanda sitasi dan ditunjukkan dalam daftar pustaka. Apabila di kemudian hari terbukti pernyataan saya tidak benar, maka saya bersedia menerima sanksi akademik berupa pencabutan Tugas Akhir dan gelar yang saya peroleh dari Tugas Akhir tersebut.

> Bukit Jimbaran, 11 Agustus 2022 Yang membuat pernyataan

**TEMPP** 99923687

Gusti Ayu Putu Ratih Widya Apsari NIM.1915323020

### **KATA PENGANTAR**

<span id="page-4-0"></span>Puji Syukur penulis panjatkan kehadapan Tuhan yang Maha Esa, karena atas berkat dan rahmat-Nya penulis dapat menyelesaikan penyusunan Tugas Akhir ini yang berjudul **"**Pembangunan Sistem Informasi Praktik Kerja Lapangan Berbasis *Website***"** tepat pada waktunya.

Penyusunan Tugas Akhir ini diajukan untuk memenuhi salah satu persyaratan kelulusan Program Pendidikan Diploma III pada Program Studi Manajemen Informatika Jurusan Teknik Elektro Politeknik Negeri Bali.

Penyusunan Tugas Akhir ini diajukan untuk memenuhi salah satu persyaratan kelulusan Program Pendidikan Diploma III pada Program Studi Manajemen Informatika Jurusan Teknik Elektro Politeknik Negeri Bali.

- 1. Bapak I Nyoman Abdi, SE, M.eCom selaku Direktur Politeknik Negeri Bali.
- 2. Bapak Ir. I Wayan Raka Ardana, MT selaku Ketua Jurusan Teknik Elektro Politeknik Negeri Bali.
- 3. Bapak I Wayan Suasnawa, ST., M.Kom. selaku Ketua Program Studi D3 Manajemen Informatika Jurusan Teknik Elektro Politeknik Negeri Bali.
- 4. Ibu Dr. Putu Manik Prihatini, S.T., M.T. selaku Dosen Pembimbing Utama yang bersedia memberi bimbingan selama proses penyusunan Tugas Akhir.
- 5. Bapak I Gusti Putu Mastawan Eka Putra, ST, MT selaku Dosen Pembimbing Pendamping yang telah banyak membantu dalam penyusunan Tugas Akhir.
- 6. Seluruh Dosen pengajar dan staf Jurusan Teknik Elektro Politeknik Negeri Bali yang telah memberikan masukan serta saran untuk menyelesaikan Tugas Akhir ini.
- 7. Ayah dan Ibu selaku orang tua yang telah memberikan doa dan dukungan dalam penyelesaian Tugas Akhir ini.
- 8. Rekan–rekan mahasiswa Jurusan Teknik Elektro Politeknik Negeri Bali serta semua pihak yang tidak bisa disebutkan satu–persatu atas bantuan dan saran yang diberikan sehingga laporan ini bisa selesai tepat pada waktunya.

Penulis menyadari bahwa Laporan Tugas Akhir ini masih jauh dari sempurna, oleh karena itu segala kritik dan saran yang bersifat membangun sangat penulis harapkan.

Akhir kata semoga Laporan Tugas Akhir ini dapat bermanfaat bagi mahasiswa Politeknik Negeri Bali khususnya, dan pembaca pada umumnya.

Badung, 11 Agustus 2022

Penulis

<span id="page-6-0"></span>Gusti Ayu Putu Ratih Widya Apsari Pembangunan Sistem Informasi Praktik Kerja Lapangan Berbasis *Website*

### **ABSTRAK**

Praktik Kerja Lapangan merupakan kegiatan yang harus diikuti oleh seluruh mahasiswa Politeknik Negeri Bali. Praktik Kerja Lapangan diharapkan dapat memberikan pengalaman nyata bagi mahasiswa sekaligus sebagai media untuk menyampaikan atau menerapkan ilmu pengetahuan yang telah didapatkan di bangku kuliah. Dalam pelaksanaan Praktik Kerja Lapangan, diperlukan sistem informasi yang dapat mengelola semua dokumen, data, dan informasi yang diperlukan selama kegiatan Praktik Kerja Lapangan. Masalah tersebut dapat diatasi dengan membangun sebuah sistem informasi yang dapat memudahkan dalam mengelola dokumen, data, dan informasi mengenai kegiatan Praktik Kerja Lapangan. Proses analisis dan perancangan sistem memerlukan beberapa tools, diantaranya : *Flowmap, Entity Relationship Diagram, Use Case, Class Diagram, Activity Diagram,* dan *Sequence Diagram.* Proses pengimplementasian sistem menggunakan *framework Laravel,*  menggunakan *database MySQL*, dan tampilan menggunakan *CSS, Javascript,* dan *Bootstrap.*

**Kata Kunci :** Praktik Kerja Lapangan, Sistem Informasi, Laravel.

#### **ABSTRACT**

Field Work Practice is an activity that must be followed by all Bali State Polytechnic students. Field Work Practice is expected to provide real experience for students as well as a medium to convey or apply the knowledge that has been obtained in college. Carrying out the Field Work Practice, it requires an information system that can manage all the documents, data, and information needed during the Field Work Practice activities. These problems can be overcome by building an information system that can make it easier to manage documents, data, and information regarding Field Work Practice activities. In the process of system analysis and design, several tools are needed, including: Flowmap, Entity Relationship Diagram, Use Case, Class Diagram, Activity Diagram, and Sequence Diagram. The process of implementing the system using the Laravel framework, using the MySQL database, and displaying it using CSS, Javascript, and Bootstrap.

**Keywords**: Field Work Practice, Information System, Laravel

## **DAFTAR ISI**

<span id="page-7-0"></span>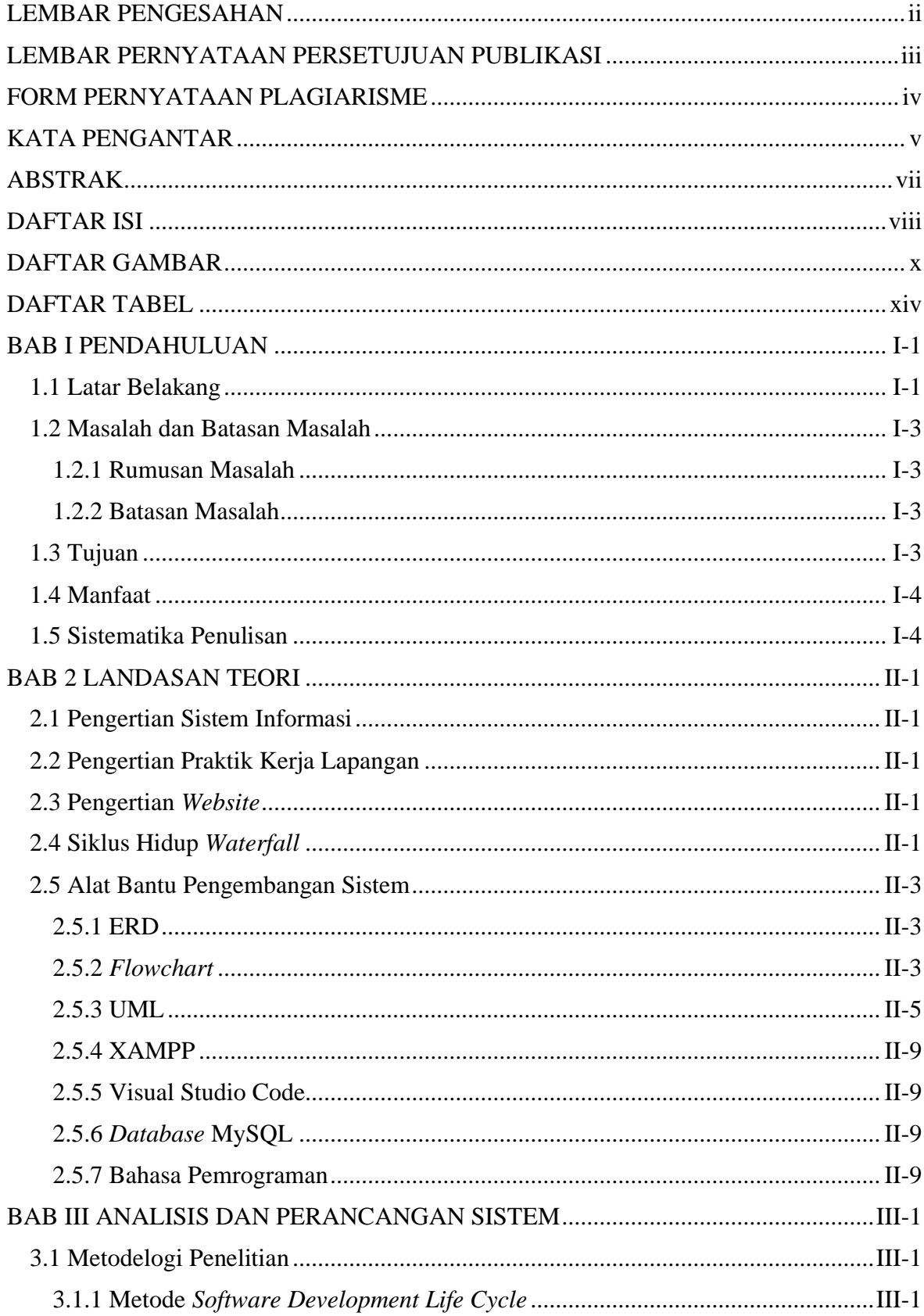

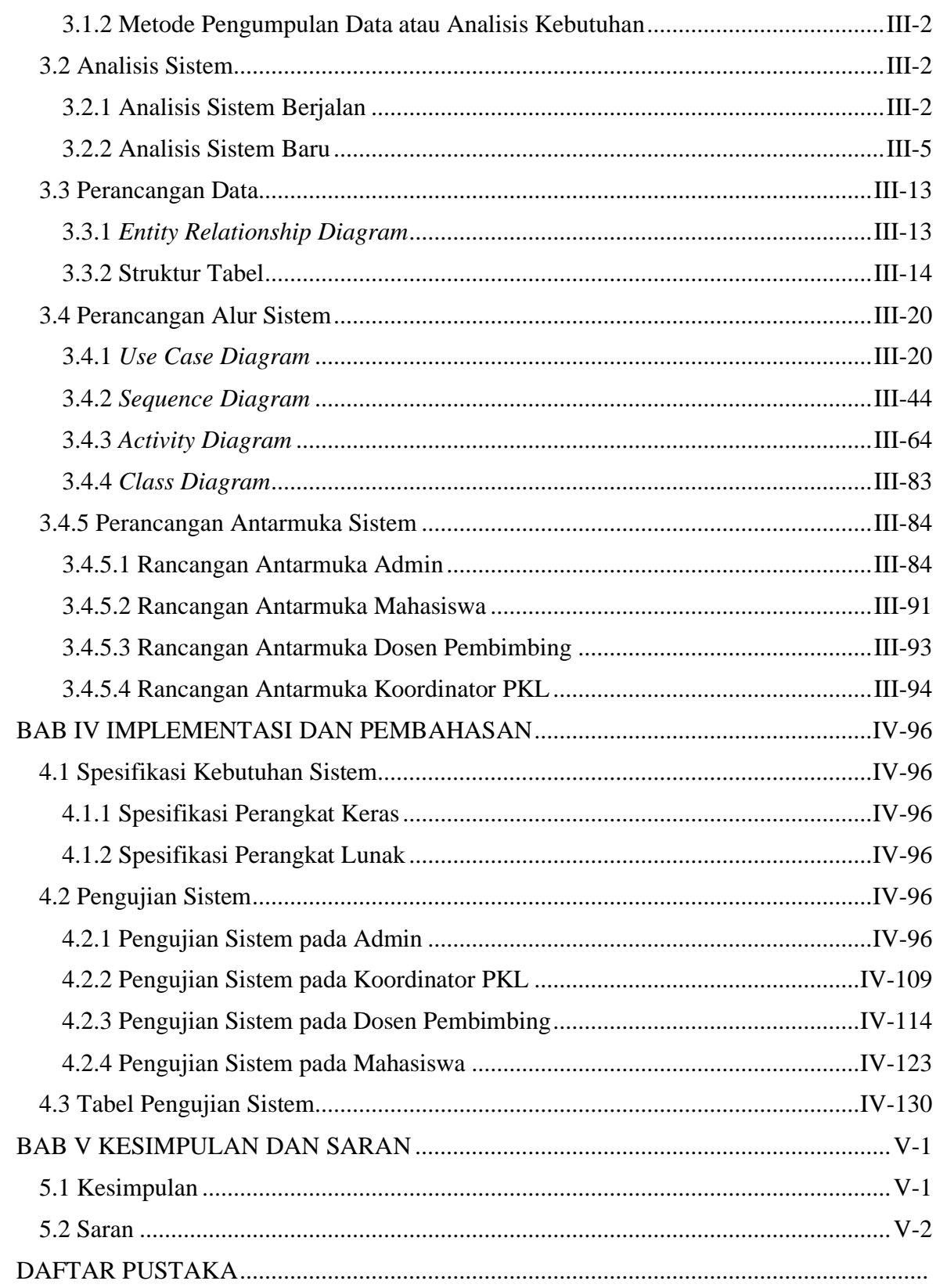

## **DAFTAR GAMBAR**

<span id="page-9-0"></span>![](_page_9_Picture_251.jpeg)

![](_page_10_Picture_227.jpeg)

![](_page_11_Picture_156.jpeg)

![](_page_12_Picture_136.jpeg)

## **DAFTAR TABEL**

<span id="page-13-0"></span>![](_page_13_Picture_14.jpeg)

![](_page_14_Picture_111.jpeg)

#### **I.BAB I**

#### **PENDAHULUAN**

#### <span id="page-15-1"></span><span id="page-15-0"></span>**1.1 Latar Belakang**

Menurut Undang – Undang Republik Indonesia Nomor 12 Tahun 2012, pendidikan vokasi merupakan Pendidikan Tinggi program diploma yang menyiapkan Mahasiswa untuk pekerjaan dengan keahlian terapan tertentu sampai program sarjana terapan [1]. Pendidikan vokasi memiliki tujuan bahwa nantinya lulusan dari pendidikan vokasi ini dapat menjadi tenaga kerja yang terampil dan siap bersaing di bidang keahliannya masing-masing. Pendidikan vokasi memiliki empat jenjang pendidikan yang dapat ditempuh yaitu mulai dari D1, D2, D3, dan D4. Mahasiswa yang menempuh program diploma dituntut untuk bisa menguasai keahlian tertentu di bidangnya. Dengan menguasai suatu keahlian tertentu, maka setelah lulus nanti mahasiswa dapat lebih percaya diri dalam bersaing di dunia kerja maupun dunia industri. Salah satu perguruan tinggi negeri yang menerapkan sistem pendidikan vokasi yaitu Politeknik Negeri Bali. Sebagai salah satu perguruan tinggi vokasi, Politeknik Negeri Bali harus dapat menghasilkan lulusan yang siap terjun ke dunia industri dan memiliki keterampilan atau keahlian di bidangnya.

Politeknik Negeri Bali sebagai perguruan tinggi vokasi, lebih mengutamakan komposisi praktikum dibandingkan dengan teori atau kuliah umum. Komposisi antara praktikum ini tentu lebih diutamakan karena mahasiswa akan lebih memahami suatu materi jika diikuti dengan suatu penerapan langsung. Selain hal tersebut, untuk menghasilkan mahasiswa yang terampil tentunya dibarengi dengan kebijakan-kebijakan yang harus dilaksanakan oleh pihak perguruan tinggi. Salah satunya yaitu mewajibkan seluruh mahasiswa untuk mengikuti Praktik Kerja Lapangan pada semester akhir. Meskipun mahasiswa sudah mendapatkan praktikum yang dilaksanakan di kampus, mahasiswa tetap lebih baik jika dibekali dengan pengalaman langsung yang didapatkannya secara nyata di dunia kerja. Praktik Kerja Lapangan merupakan kegiatan yang harus diikuti oleh seluruh mahasiswa Politeknik Negeri Bali. Praktik Kerja Lapangan diharapkan dapat memberikan pengalaman nyata bagi mahasiswa sekaligus sebagai media untuk menyampaikan atau menerapkan ilmu pengetahuan yang telah didapatkan di bangku kuliah. Praktik Kerja

Lapangan dilaksanakan sesuai dengan ketentuan dari masing-masing program studi dan jurusan yang diambil oleh mahasiswa.

Dalam pelaksanan Praktik Kerja Lapangan, nantinya mahasiswa diharuskan untuk membuat Laporan Praktik Kerja Lapangan dan beberapa berkas terkait laporan yang wajib dikumpulkan setelah kegiatan PKL selesai dilaksanakan. Laporan Praktik Kerja Lapangan ini menjadi salah satu syarat kelulusan nantinya selain Tugas Akhir. Dalam pembuatan laporan ini diperlukan beberapa dokumen penunjang untuk kelengkapan administrasi. Dokumen penunjang ini terdiri dari beberapa jenis mulai dari lembar *monitoring* harian, lembar *monitoring* bimbingan, lembar penilaian industri, lembar penilaian dosen, dan beberapa dokumen maupun beberapa salinan dokumen yang harus dikumpulkan berupa *softcopy.* Dalam pembagian pedoman maupun *softcopy* dari dokumen ini dilakukan dengan menggunakan *platform Google Drive* maupun melalui Grup *Whatsapp.* Selain itu diperlukan juga pengumpulan Laporan Praktik Kerja Lapangan yang dibuat secara berkala dan direvisi kembali oleh dosen pembimbing. Dalam pengumpulan dokumen tersebut setiap dosen pembimbing menggunakan caranya masing-masing dalam mengumpulkan *softcopy* laporan maupun ketika mengirim perbaikan yang harus dilakukan, namun umumnya menggunakan *platform Google Drive* ataupun melalui *Whatsapp*. Dengan belum adanya suatu *platform* khusus ataupun suatu sistem informasi utama yang digunakan saat membagikan dokumen mengenai Praktik Kerja Lapangan membuat beberapa dokumen menjadi agak tercecer karena tidak adanya media penyimpanan utama sebagai acuan. Selain itu ketika ada beberapa data yang harus diisi oleh mahasiswa, *platform* yang biasanya digunakan adalah melalui *Google Formulir*.

Dilihat dari tidak adanya suatu sistem informasi utama yang dapat menampung data, informasi dan dokumen untuk kegiatan Praktik Kerja Lapangan khususnya bagi mahasiswa di Program Studi Manajemen Informatika, maka penulis ingin membuat suatu sistem informasi yang nantinya dapat digunakan oleh mahasiswa ketika sedang melaksanakan kegiatan Praktik Kerja Lapangan ataupun ketika sedang menyusun Laporan Praktik Kerja Lapangan nantinya. Melalui sistem informasi ini, mahasiswa akan lebih mudah dalam mengumpulkan data yang diperlukan oleh jurusan, selain itu mahasiswa juga akan dimudahkan dengan tidak tercecernya dokumen-dokumen penunjang kegiatan Praktik Kerja Lapangan. Selain mempermudah mahasiswa, dosen pembimbing juga akan lebih mudah dalam membagikan dokumen, pedoman, maupun revisi-revisi laporan nantinya yang harus dikerjakan oleh mahasiswa. Di dalam sistem informasi ini Koordinator Praktik Kerja Lapangan juga dapat melihat data-data mahasiswa seperti data lokasi Praktik Kerja Lapangan, data *monitoring*, dan data bimbingan. Sistem informasi ini juga akan menjadi tempat menampungnya *softcopy* dari Laporan Praktik Kerja Lapangan yang telah rampung dibuat maupun *project* atau *file* lainnya sesuai dengan konsentrasi Praktik Kerja Lapangan yang diambil.

#### <span id="page-17-0"></span>**1.2 Masalah dan Batasan Masalah**

#### <span id="page-17-1"></span>**1.2.1 Rumusan Masalah**

Pengelolaan data, informasi dan dokumen untuk kegiatan Praktik Kerja Lapangan masih dilakukan dengan berbagai media sebagai sarana dalam membagikan dokumen maupun informasi. Berdasarkan uraian di atas, maka rumusan masalah yang diangkat dalam proposal ini yaitu bagaimana membangun Sistem Informasi Praktik Kerja Lapangan untuk memudahkan pengelolaan data, dokumen, dan informasi Praktik Kerja Lapangan?

#### <span id="page-17-2"></span>**1.2.2 Batasan Masalah**

Untuk membatasi permbahasan penelitian di usulan Tugas Akhir ini, maka dibuatkan beberapa batasan masalah sebagai berikut.

- 1. Sistem Informasi PKL ini hanya dibuat untuk Program Studi Manajemen Informatika Jurusan Teknik Elektro Politeknik Negeri Bali.
- 2. Pengguna sistem informasi ini yaitu Admin Web, Koordinator PKL, Dosen Pembimbing, dan Mahasiswa.
- 3. Sistem Informasi ini dibatasi untuk fungsi untuk mengelola data bimbingan, fungsi pencatatan aktivitas harian, fungsi kunjungan lapangan, fungsi mengelola nilai bimbingan mahasiswa, fungsi mengelola nilai industri mahasiswa, fungsi untuk menyimpan dan membagikan keperluan dokumen selama kegiatan PKL.
- 4. Sistem informasi ini belum bisa menangani import data dari sumber lain.
- 5. Sistem Informasi ini menghasilkan keluaran berupa *Report* Data PKL Mahasiswa, *Report* Bimbingan Mahasiswa, *Report* Nilai Bimbingan Mahasiswa, dan *Report*  Aktivitas Harian PKL.

#### <span id="page-17-3"></span>**1.3 Tujuan**

Tujuan yang ingin dicapai dari penulisan dan pembuatan usulan Tugas Akhir ini adalah membangun sistem informasi Praktik Kerja Lapangan untuk Program Studi Manajemen Informatika sehingga diharapkan dapat memudahkan pengolahan data, dokumen dan informasi mengenai Praktik Kerja Lapangan.

#### <span id="page-18-0"></span>**1.4 Manfaat**

Adapun manfaat yang didapat dari penulisan tugas akhir ini adalah sebagai berikut :

- 1. Memberikan kemudahan bagi program studi manajemen informatika dalam pengelolaan data Praktik Kerja Lapangan.
- 2. Memudahkan mahasiswa dalam mengelola data dan mendapatkan informasi mengenai Praktik Kerja Lapangan.

#### <span id="page-18-1"></span>**1.5 Sistematika Penulisan**

Adapun sistematika penulisan dari laporan tugas akhir ini adalah sebagai berikut :

#### BAB I : PENDAHULUAN

Bab ini memuat tentang latar belakang, masalah dan batasan masalah, tujuan, manfaat, dan sistematika penulisan tugas akhir.

#### BAB II : LANDASAN TEORI

Bab ini memuat tentang teori-teori atau bahan pustaka yang berkaitan dengan penulisan tugas akhir sebagai landasan dalam penyelesaian masalah yang dihadapi.

#### BAB III : PERANCANGAN SISTEM

Bab ini memuat tentang analisis mengenai sistem yang sedang berjalan. Disertai dengan *Flowmap Diagram, Unified Modelling Language (UML) Diagram* yang terdiri dari *Use Case Diagram, Class Diagram, Activity Diagram, Sequence Diagram,* rancangan basis data, serta desain tampilan antarmuka sistem yang merupakan hasil akhir dari penelitian ini.

#### BAB IV : PENGUJIAN DAN ANALISIS DATA

Bab ini memuat tentang pengujian sistem informasi yang telah selesai dibangun. Disertai dengan hasil pengujian dan pengoperasian sistem informasi yang telah dilaksanakan.

#### BAB V : KESIMPULAN DAN SARAN

Bab ini memuat tentang uraian mengenai kesimpulan yang perlu disampaikan mengenai tugas akhir yang telah dikerjakan, serta saran untuk pengembangan sistem kedepannya.

### **V. BAB V KESIMPULAN DAN SARAN**

#### **5.1 Kesimpulan**

Dari hasil pengembangan Sistem Informasi Praktik Kerja Lapangan Berbasis *Website*, maka kesimpulan yang dapat diambil diantaranya sebagai berikut:

- 1. Perancangan Sistem Informasi Praktik Kerja Lapangan Berbasis *Website* dikembangkan dengan menggunakan metode *waterfall*. Dimulai dari tahap analisis kebutuhan sistem, desain sistem, pengkodean dan testing sistem.
- 2. Tahap analisis sistem berjalan menghasilkan satu *flowmap* yaitu *flowmap* sistem berjalan dari kegiatan Praktik Kerja Lapangan.
- 3. Tahap analisis proses sistem baru menghasilkan dan desain sistem yang diusulkan menghasilkan :
	- a. Lima *flowmap* yaitu *flowmap* sistem baru pendataan aktivitas harian, sistem baru bimbingan, sistem baru kunjungan lapangan, sistem baru kelola panduan, sistem baru tambah data pengguna.
	- b. *Entity Relationship Diagram* (ERD) yang terdiri dari tiga entitas mahasiswa, entitas dosen, dan entitas industri. Setiap entitas memiliki relasi diantaranya, entitas mahasiswa dengan entitas dosen yang berelasi *one to many,* serta entitas mahasiswa dengan entitas industri yang berelasi *one to many*.
	- c. *Use case Diagram* yang terdiri dari aktor admin, mahasiswa, dosen pembimbing, dan koordinator PKL.
	- d. *Activity Diagram* yang terdiri dari sembilan belas diagram yang menggambarkan alur proses berjalannya sistem.
	- e. *Class Diagram* yang terdiri dari tiga belas buah *class*.
	- f. Satu buah basis data yang terdiri dari lima belas tabel yaitu tabel mahasiswa, tabel jurusan, tabel dosen pembimbing, tabel koordinator PKL, tabel program studi, tabel industri, tabel aktivitas harian, tabel bimbingan, tabel kunjungan lapangan, tabel dokumen, tabel nilai bimbingan, tabel nilai industri, tabel panduan, tabel tahun ajaran, tabel admin.
	- g. *Sequence Diagram* yang terdiri dari sembilan belas diagram yang menggambarkan alur antara objek dengan sistem.
- h. Rancangan antarmuka yang terdiri dari rancangan antarmuka di bagian admin sistem, rancangan antarmuka untuk mahasiswa, rancangan antarmuka untuk dosen pembimbing, dan rancangan antarmuka untuk koordinator PKL*.*
- i. Tahap pengujian sistem yang dibangun menunjukkan semua fitur yang terdapat pada sistem informasi ini sudah dapat berjalan dan berfungsi dengan baik serta memberikan hasil yang sesuai dengan yang diharapkan.

#### **5.2 Saran**

Berdasarkan hasil yang didapat dari pembuatan Tugas Akhir ini, hal yang disarankan untuk penelitian atau pengembangan Sistem Informasi Praktik Kerja Lapangan serupa selanjutnya, yaitu :

- 1. Penambahan fitur untuk dapat *import* data dari dokumen lain seperti excel untuk memudahkan memasukkan data.
- 2. Menambahkan fitur untuk mengelola surat pengajuan PKL mahasiswa dalam mencari lokasi PKL.

### **DAFTAR PUSTAKA**

- [1] "UU Republik Indonesia Nomor 12 Tahun 2012 Tentang Pendidikan Tinggi," LLDIKTI8, 5 February 2019. [Online]. Available: https://lldikti8.ristekdikti.go.id/2019/02/05/undang-undang-republik-indonesianomor-12-tahun-2012-tentang-pendidikan-tinggi/. [Accessed April 2022].
- [2] E. Y. Anggraeni and R. Irviani, Pengantar Sistem Informasi, Yogyakarta: Penerbit Andi, 2017.
- [3] O. Hamalik, Proses Belajar Mengajar, Jakarta: Bumi Aksara, 2001.
- [4] P. P. Widagdo, H. H. J. Setyadi, M. Taruk and H. S. Pakpahan, "Sistem Informasi Website Fakultas Ilmu Komputer dan Teknologi Universitas Mulawarman," in *Prosiding Seminar Nasional Ilmu Komputer dan Teknologi Informasi*, Samarinda, 2018.
- [5] C. Tristanto, "Penggunaan Metode Waterfall untuk Pengembangan Sistem Monitoring dan Evaluasi Pembangunan Pedesaan," *Jurnal Teknologi Informasi,* vol. XII, 2018.
- [6] F. Irmansyah, "Pengantar Database," 2013. [Online]. Available: https://staff.blog.ui.ac.id/r-suti/files/2010/03/pengantardb.pdf. [Accessed May 2022].
- [7] I. P. Sari, "Pengantar Algoritma dan Pemrograman," December 2021. [Online]. Available: https://osf.io/bx59t/. [Accessed May 2022].
- [8] A. Hendini, "Pemodelan UML Sistem Informasi Monitoring Penjualan dan Stok Barang(Studi Kasus: Distro Zhezha Pontianak)," *Jurnal Khatulistiwa Informatika,* vol. IV, 2 December 2016.
- [9] A. Dennis, B. H. Wixom and D. Tegarden, Systems Analysis and Design : An Object-Oriented Approach with UML, Hoboken: John Wiley & Sons, Inc., 2015.
- [10] M. S. Novendri, A. Saputra and C. E. Firman, "Aplikasi Inventaris Barang pada MTS Nurul Islam Dumai menggunakan PHP dan MySQL," *Lentera Dumai,* vol. 10, May 2019.
- [11] S. M. Ummy Gusti Salamah, Tutorial Visual Studio Code, Media Sain Indonesia, 2021.
- [12] R. Abdulloh, 7 in 1 Pemrograman Web untuk Pemula, Jakarta: PT Elex Media Komputindi, 2018.
- [13] R. Habibi, D. I. B, N. Fakhri and F. S. Damayanti, Penggunaan Framework Laravel untuk Membuat Aplikasi Absensi Terintegrasi Mobile, Kreatif, 2020.